# **JBossCache: an In-Memory Replicated Transactional Cache**

**Bela Ban (bela@jboss.org) -** Lead JGroups / JBossCache **Ben Wang (bwang@jboss.org) -** Lead JBossCacheAOP JBoss Inc http://www.jboss.org

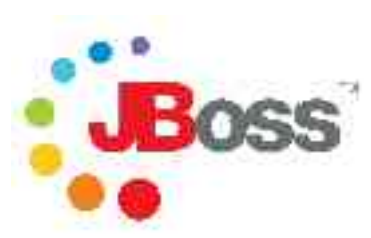

## Overview of the architecture and API of JBossCache

What is JBossCache ? **Architecture** How do I use it ? - API JBossCache/AOP and POJOs Demo

#### JBossCache consists of

– TreeCache

and

– TreeCacheAop

### Those are the names of the actual implementation classes TreeCacheAop extends TreeCache

#### Tree structured cache

Runs inside JBoss (as MBean) or stand-alone Local or replicated

– Synchronous or asynchronous replication (using JGroups)

#### Transactional or non-transactional

- Transactional
	- Replication at TX commit
	- DB isolation levels supported
	- Support for pluggable TxManagers
- Non-Transactional
	- Replication after each modification

#### Pluggable eviction policies

– Ships with time-based and size-based (LRU) policies

#### Cache loader

– Persistent backend store (load - store)

#### Subclass of TreeCache

#### Supports POJOs (Plain Old Java Objects)

- Uses a combination of reflection and AOP to manage entire objects
- POJOs can be replicated across processes
- POJOs can be persisted using a CacheLoader

POJO-specific eviction policies

What is JBossCache ? **Architecture** How do I use it ? - API JBossCache/AOP and POJOs Demo

#### A Tree with nodes

#### Each Node has

- a name (Object) ("address")
- a fully qualified name (FQN) ("/322649/address")
- child node(s)
- a hashmap (attributes)

#### **Navigation**

- Get root node and then navigate yourself (Node.getChildren())
- External naming for nodes
	- Strings: "/322649/address"
	- FQNs: FQN.create(new Object[]{new Integer(322649), "address"})

#### **Architecture - Structure**

**Professional Open Source™**

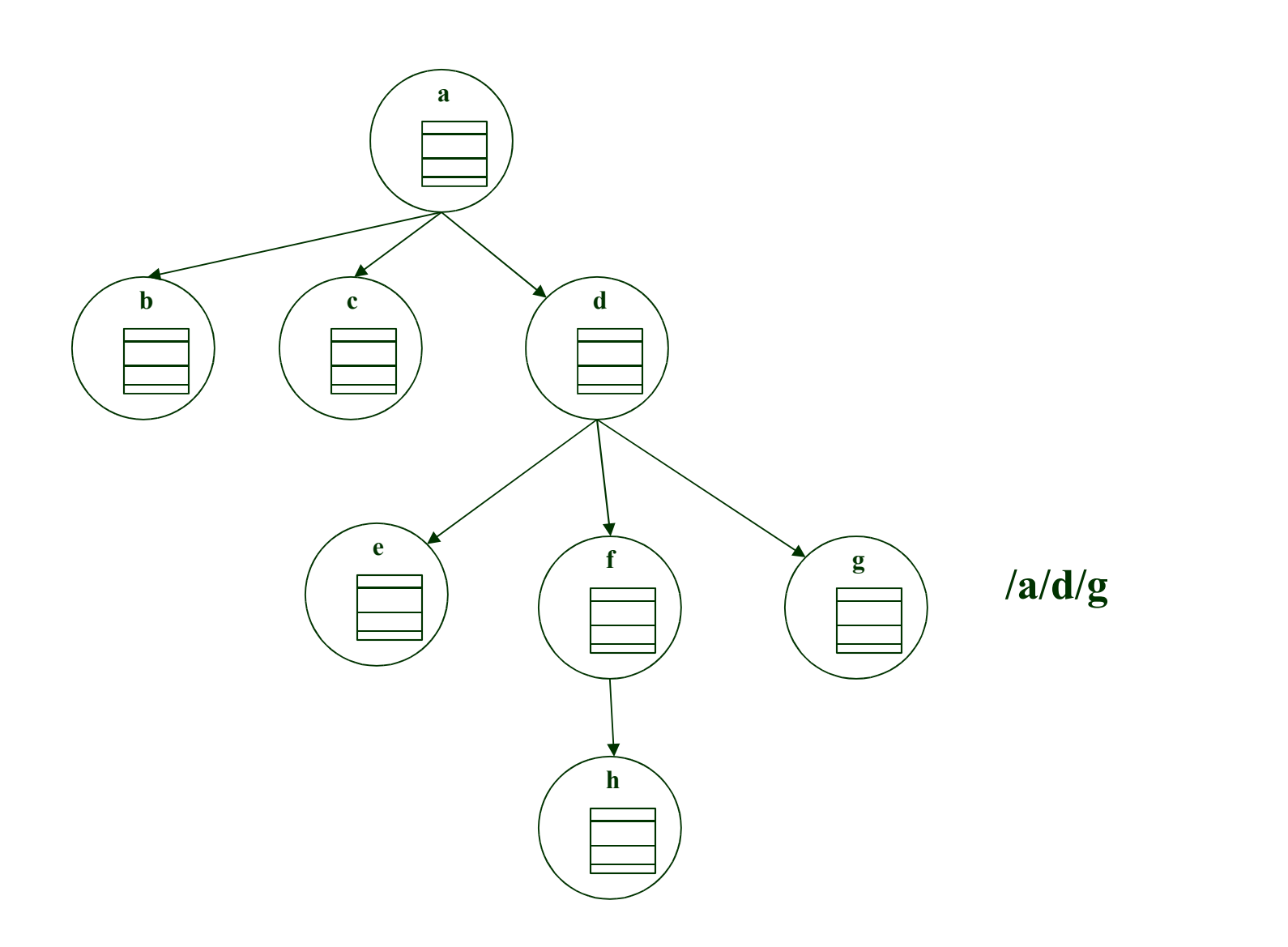

#### **Architecture - Replication (shared datastore)**

**Professional Open Source™**

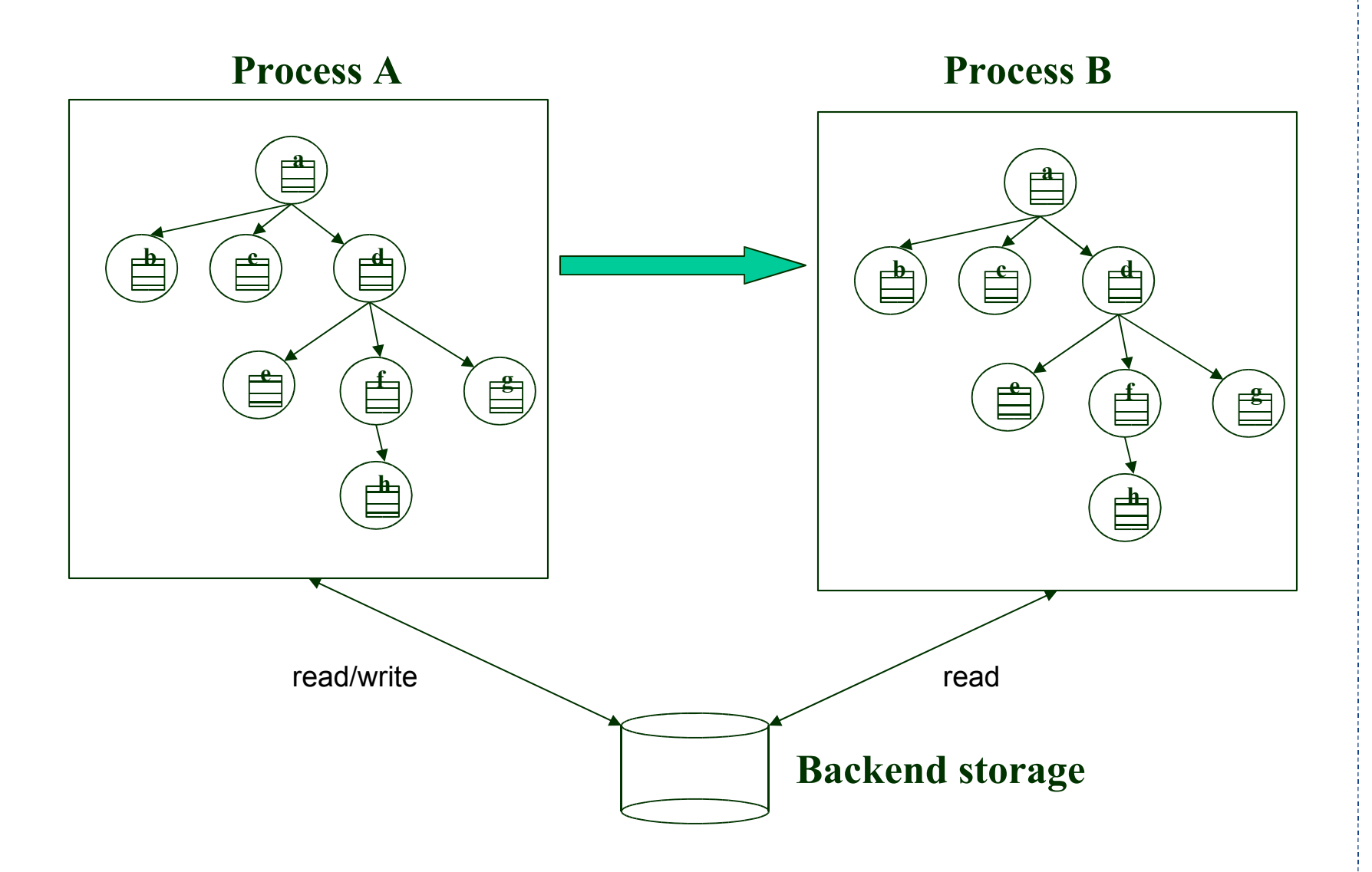

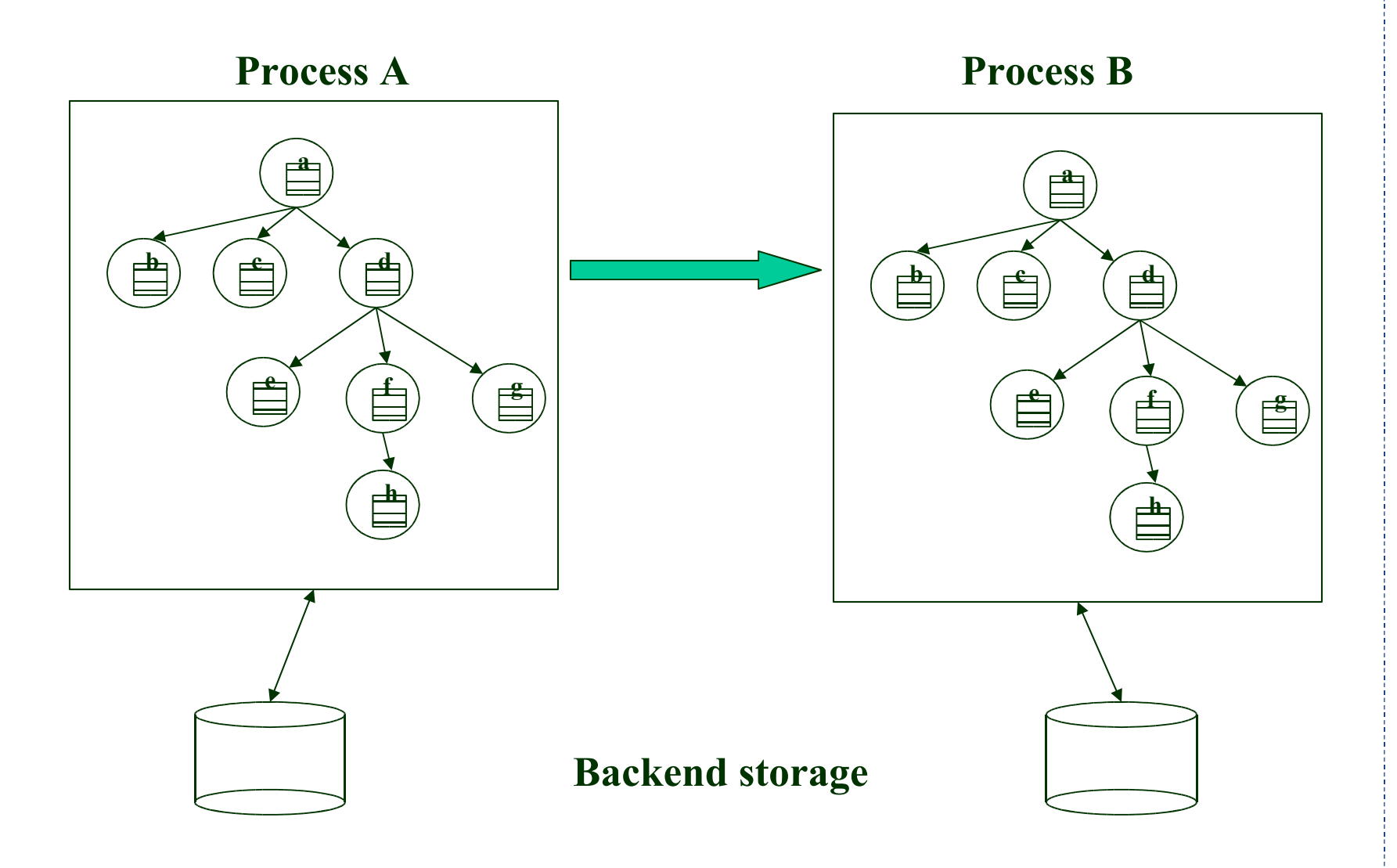

What is JBossCache ? **Architecture** How do I use it ? - API JBossCache/AOP and POJOs Demo

- **Lifecycle: create(), start(), stop(), destroy()**
- **Configuration (getting / setting mode, locking, timeouts etc)**
- **put(FQN name, Object key, Object val)**
- **put(FQN name, Map data)**
- **Object get(FQN name, Object key)**
- **Node get(FQN name)**
- **remove(FQN name)**
- **remove(FQN name, Object key)**
- **boolean exists(FQN name)**

```
try {
```

```
 tx=(UserTransaction)new
```

```
 InitialContext(p).lookup("UserTransaction");
     TreeCache c=new TreeCache("test", null, 10000);
     c.setMode(TreeCache.REPL_ASYNC);
     c.start();
     tx.begin();
     c.put("/a/b/c", "age", new Integer(38));
     c.put("/a/b/c", "age", new Integer(39));
     tx.commit();
     assertEquals(new Integer(39), c.get("/a/b/c", 
     "age"));
catch(Throwable t) {
```

```
 if(tx != null) tx.rollback();
```

```
 fail(t.toString());
```
**}**

What is JBossCache ? **Architecture** How do I use it ? - API JBossCache/AOP and POJOs Demo

Subclass of TreeCache

Enables managing of entire POJOs (= Plain Old Java Objects), vs managing keys/values in TreeCache

### POJOs with links/graphs supported Adds 3 methods:

- putObject(FQN name, Object pojo)
- Object getObject(FQN name)
- removeObject(FQN name)

Objects are added once, AOP keeps track of state changes and replicates on TX commit. No need to call putObject() again Only fields that are modified are replicated POJOs do not need to implement Serializable POJO - specific eviction policies available

# **Short detour: JBossAop**

#### Byte code instrumentation (runtime, offline) to intercept

- Constructors
- Method invocations
- Field access (read/write)

### Similar to around-methods (CLOS)

#### Run-time instrumentation

– Classloader overrides loadClass(), instruments classes listed in XML, then calls defineClass()

#### Offline instrumentation

– AOP compiler (aopc) takes classes/JAR plus XML, generates class/JAR

#### **Pointcuts** define what needs to be intercepted

**Interceptors** define code to be executed when pointcut is reached

#### **Example of a pointcut**

**Professional Open Source™**

```
<?xml version="1.0" encoding="UTF-8"?>
<aop>
<bind pointcut="execution(* org.apache.jasper.runtime.HttpJspBase->service(..))">
  <interceptor class="org.jboss.aop.JspDemoInterceptor"/>
</pointcut>
</aop>
```

```
public class JspDemoInterceptor implements Interceptor {
   public Object invoke(Invocation invocation) throws Throwable {
      MethodInvocation methodInvocation = (MethodInvocation)invocation;
       Object[] args = methodInvocation.arguments;
       HttpServletRequest request = (HttpServletRequest)args[0];
      String uri = request.getRequestURI();
       Integer count = (Integer)urls.get(uri);
     if (count == null) {
       count = new Integer(0);\left\{\begin{array}{cc} \end{array}\right\}count = new Integer(1 + count.intValue());
       urls.put(uri, count);
```
return invocation.invokeNext();

```
public Object invoke(Invocation invocation) throws Throwable {
    if (invocation instanceof FieldWriteInvocation) {
     FieldWriteInvocation fieldInvocation = (FieldWriteInvocation) invocation;
     Field field = fieldInvocation.getField();
     CachedType fieldType = cache.getCachedType(field.getType());
      if (fieldType.isImmediate())
        cache.put(fqn, field.getName(), fieldInvocation.getValue(););
      else
        cache.putObject(new Fqn(fqn, field.getName()), value);
    } else if (invocation instanceof FieldReadInvocation) {
     FieldReadInvocation fieldInvocation = (FieldReadInvocation) invocation;
     Field field = fieldInvocation.getField();
      CachedType fieldType = cache.getCachedType(field.getType());
      Object result;
      if (fieldType.isImmediate())
        result = cache.get(fqn, field.getName());
      else
        result = cache.getObject(new Fqn(fqn, field.getName()));
 ...
```
Interceptors can be arranged in sequence Pointcut is handled by all interceptors Any interceptor can return the call (normal termination or exception) At the end of the interception --> call next interceptor in chain

– return invocation.invokeNext();

Interceptor list can be accessed and modified:

```
import org.jboss.aop.Advised;
public static void main(String[] args) {
  POJO p = new POJO();
   Advised obj = (Advised)p; //Typecast
   obj._getInstanceAdvisor().insertInterceptor(new MetricsInterceptor());
 …
```
# **Back to TreeCacheAop now**

### Uses reflection to discover the structure of a POJO Uses AOP to keep track of changes to a POJO putObject() breaks an object apart and maps it to the TreeCache

- Primitive fields are mapped to entries in a node's attributes
- Complex fields are mapped to child nodes (recursively)
- We dynamically add a field interceptor to each complex object to keep track of state changes

Each interceptor remembers the node to which it maps On field read: interceptor returns the value from the TreeCache On field write: interceptor updates the associated node's attributes, e.g.

– person.getAddress().setCity("San Jose") generates a put("/322649/addr", "city", "San Jose")

On TX commit: modified fields are replicated and written back to the POJO

#### **TreeCacheAop - Mapping**

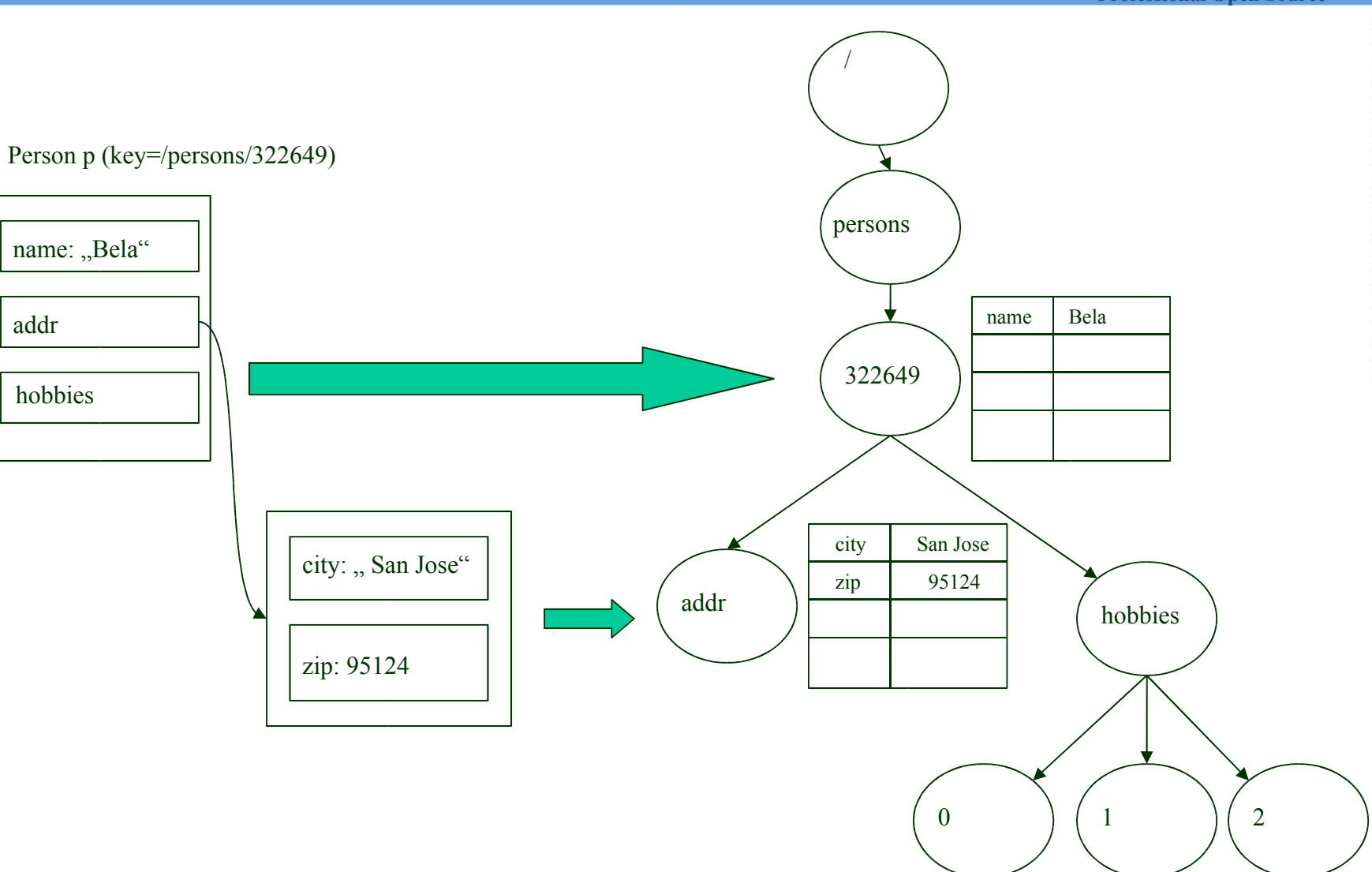

**Professional Open Source™**

#### How to instrument system classes ?

– Collection support implemented via dynamic proxies

#### jboss-aop.xml has to include the classes to be added to TreeCacheAop

– Fall-back to serialization if not

#### Instrumentation

- Inside JBoss: classloader (load-time) or aopc (offline)
- Standalone: system classloader (org.jboss.aop.standalone.SystemClassLoader) or aopc (offline)

Objects already loaded need to be redeployed to be instrumented at runtime (redeployment work only inside JBoss)

What is JBossCache ? **Architecture** How do I use it ? - API JBossCache/AOP and POJOs Demo

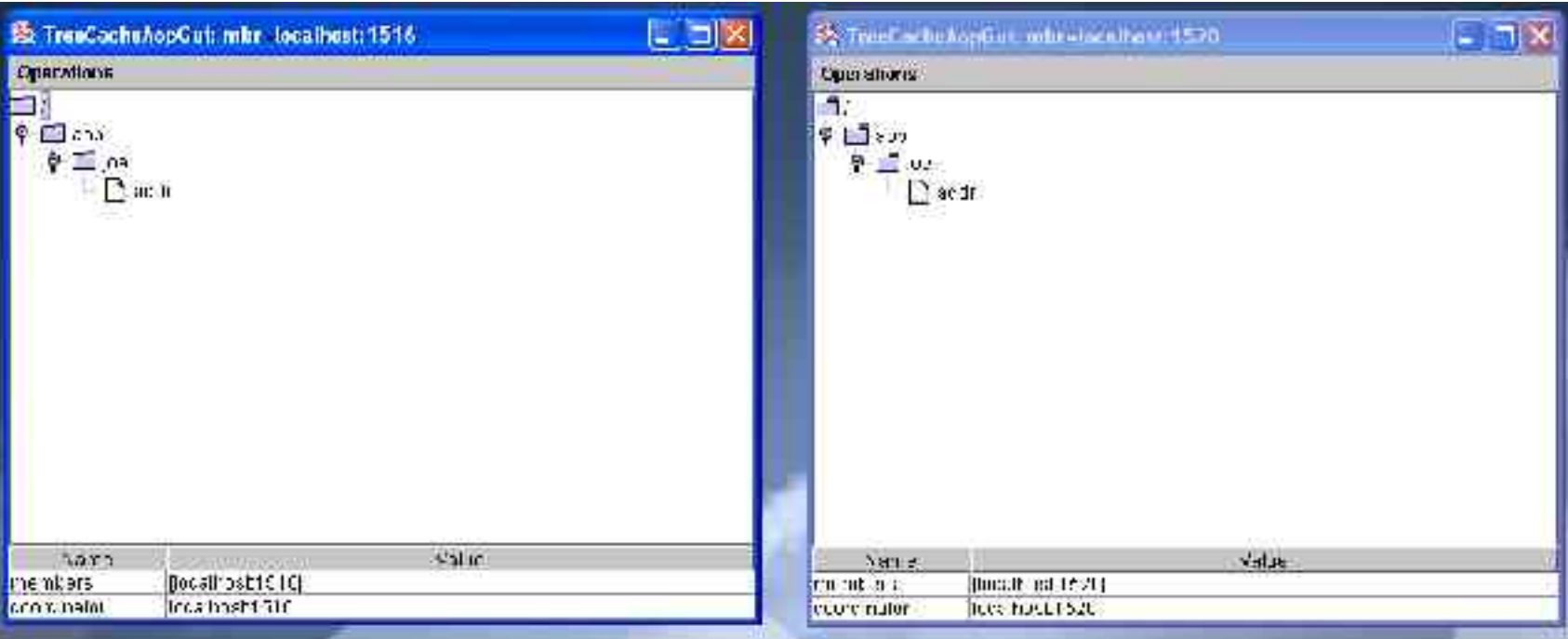

#### **Summary**

# JBossCache is a tree-structured cache

Can be 'aspectized' (a.k.a. configured) with

- replication
- transactions / locking (isolation levels)
- eviction policies
- persistence
- roll your own (cache hit/miss ratio metrics, auditing)

Can be used for plain data, or POJOs

Can be plugged into other appservers

Use

– JBoss/TC5 HTTP session replication, HA-JNDI, SFSB Repl, Hibernate 2nd level cache

### JBoss/Tomcat 5 fine-grained session replication JDBC CacheLoaders / common state transfer format Aspectizing of JBossCache

- JBossCache not only aspectizes POJOs, but also uses aspects for its own implementation
- Possible aspects:
	- Replication (repl-to-all, buddy-replication)
	- **Locking**
	- Eviction
	- Persistence (CacheLoaders)
	- Security

### Buddy Replication Optimistic locking

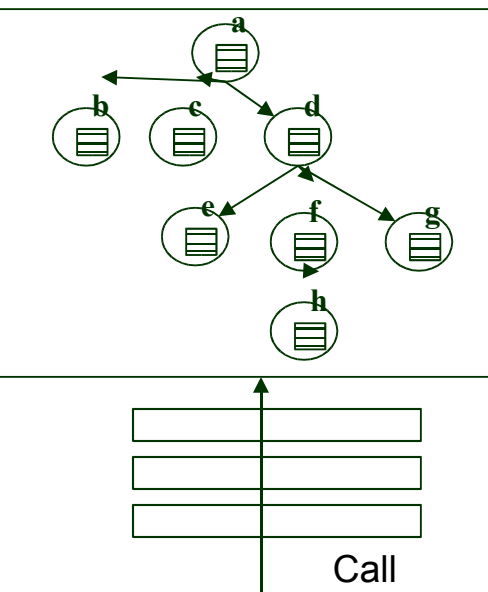

#### Links

- www.jboss.org (documentation, tutorial, forum)
- JGroups: www.jgroups.org